Ә/Б ОТЫРЫСЫНДА ҚАРАЛДЫ: аб жетекшісі хаттама № 1 PACCMOTPEHO: на заседании ША учителей точных наук Белимова Е.С. Bull Протокол №1 от 31.08.2022г.

КЕЛІСЕМІН: Оку ісінің меңгерушісі СОГЛАСОВАНО: Зам. директора по учебной работе Самсонова Г.Н. mad

 $2.09.2022$ r.

 $02 - 18$ **БЕКІТЕМІН:** УТВЕРЖДАЮ: **ЛИРЕКТОР:** изкенова Г.А.  $0.30r$ 

## ҰЗАҚ МЕРЗІМДІ КҮНТІЗБЕЛІК -ТАҚЫРЫПТЫҚ ЖОСПАРЛАУ

## ДОЛГОСРОЧНОЕ КАЛЕНДАРНО - ТЕМАТИЧЕСКОЕ ПЛАНИРОВАНИЕ

Дополнительного занятия «Основы программирования» на 2022 - 2023 учебный год

классы: 5 «А», «Б», «В», 6 «А» КГУ «Общеобразовательная школа №5 города Атбасар отдела образования по Атбасарскому району управления образования Акмолинской области»

**M¥FAJIIM:** УЧИТЕЛЬ: Трофименко Юлиана Сергеевна

г. Атбасар

## **Дополнительные занятия по основам программирования /5, 6 классы/**

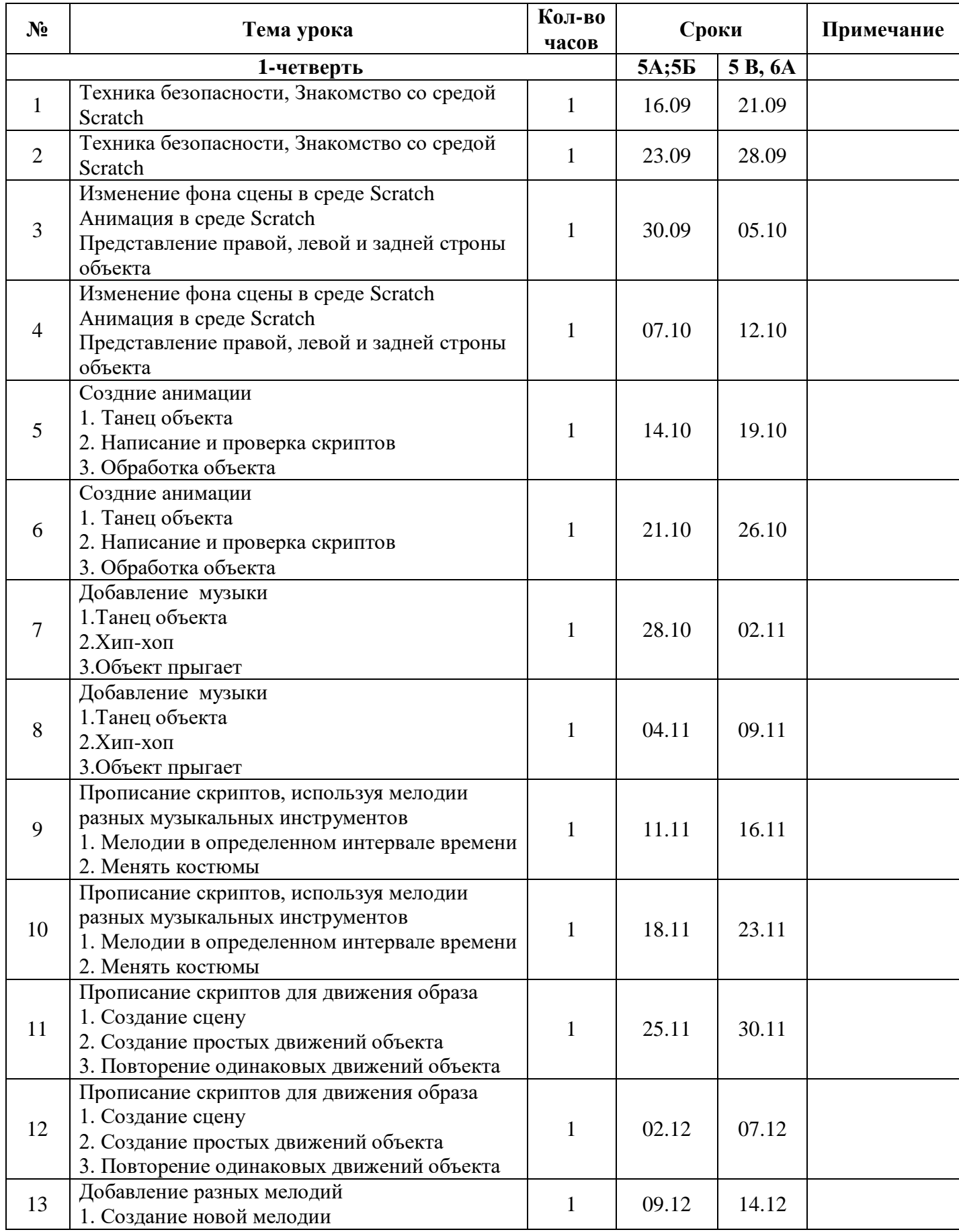

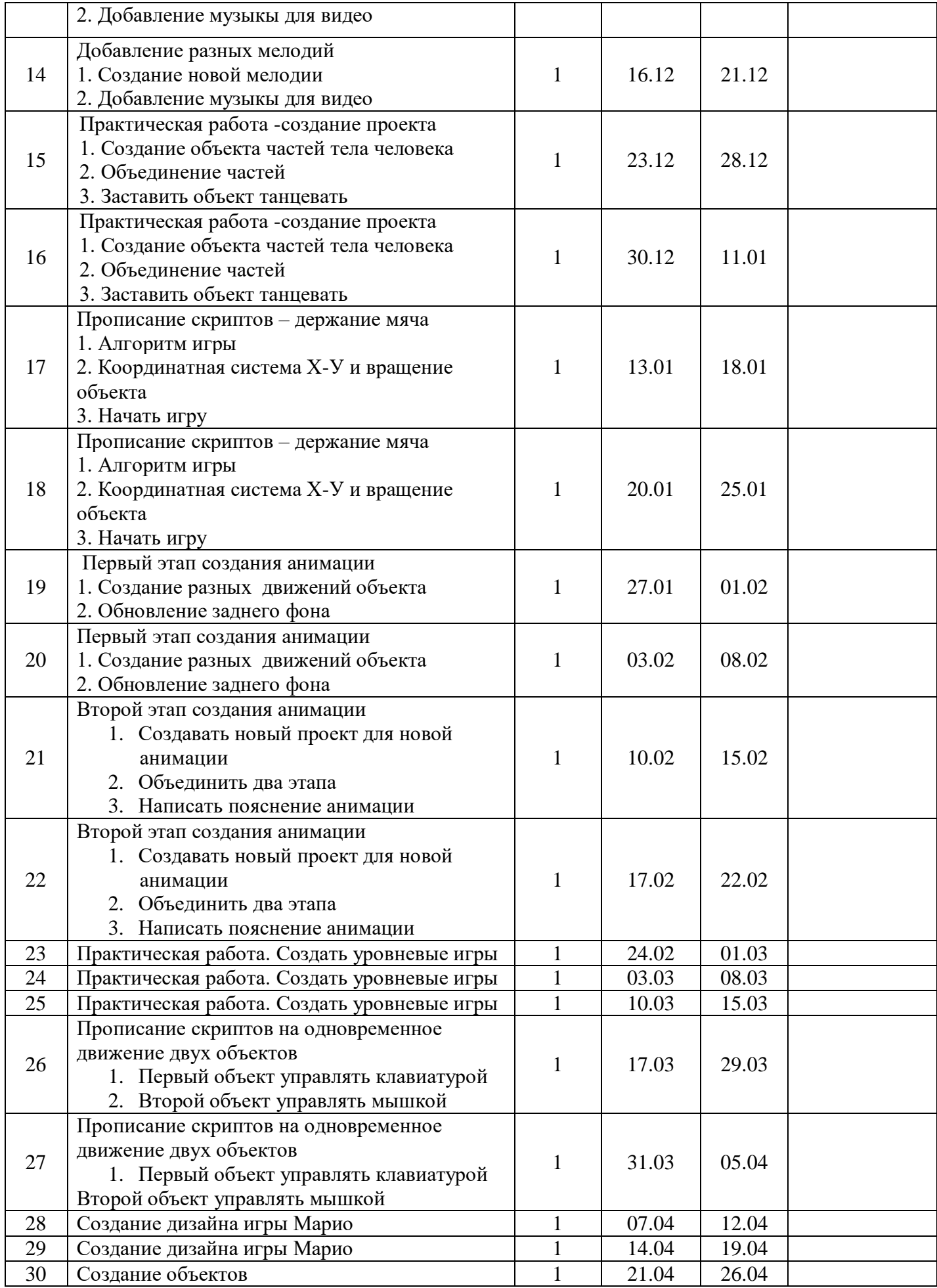

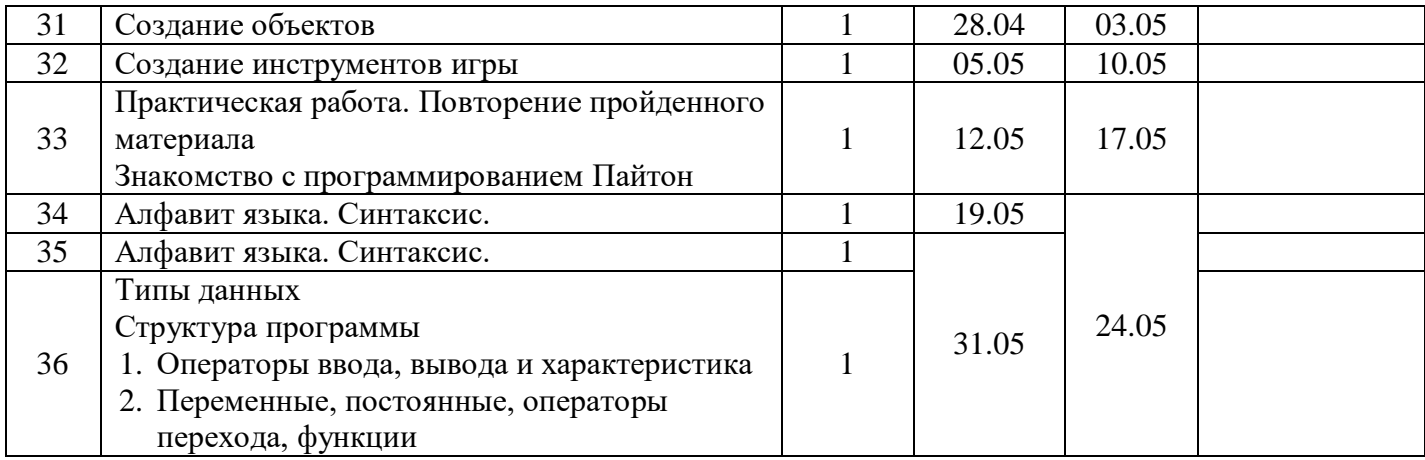